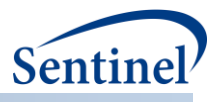

# **CROSS-NETWORK DIRECTORY SERVICE PROJECT DESIGN AND TECHNICAL DOCUMENTATION**

**Prepared by the Sentinel Operations Center January 31, 2018 Version: 1.0**

The Sentinel System is sponsored by the [U.S. Food and Drug Administration \(FDA\)](http://www.fda.gov/) to proactively monitor the safety of FDA-regulated medical products and complements other existing FDA safety surveillance capabilities. The Sentinel System is one piece of FDA's [Sentinel Initiative,](http://www.fda.gov/Safety/FDAsSentinelInitiative/default.htm) a long-term, multi-faceted effort to develop a national electronic system. Sentinel Collaborators include Data and Academic Partners that provide access to healthcare data and ongoing scientific, technical, methodological, and organizational expertise. The Sentinel Coordinating Center is funded by the FDA through the Department of Health and Human Services (HHS) Contract number HHSF223201400030I. This project was funded by the FDA through HHS Mini-Sentinel contract number HHSF223200910006I.

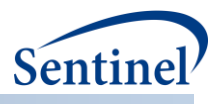

# **Table of Contents**

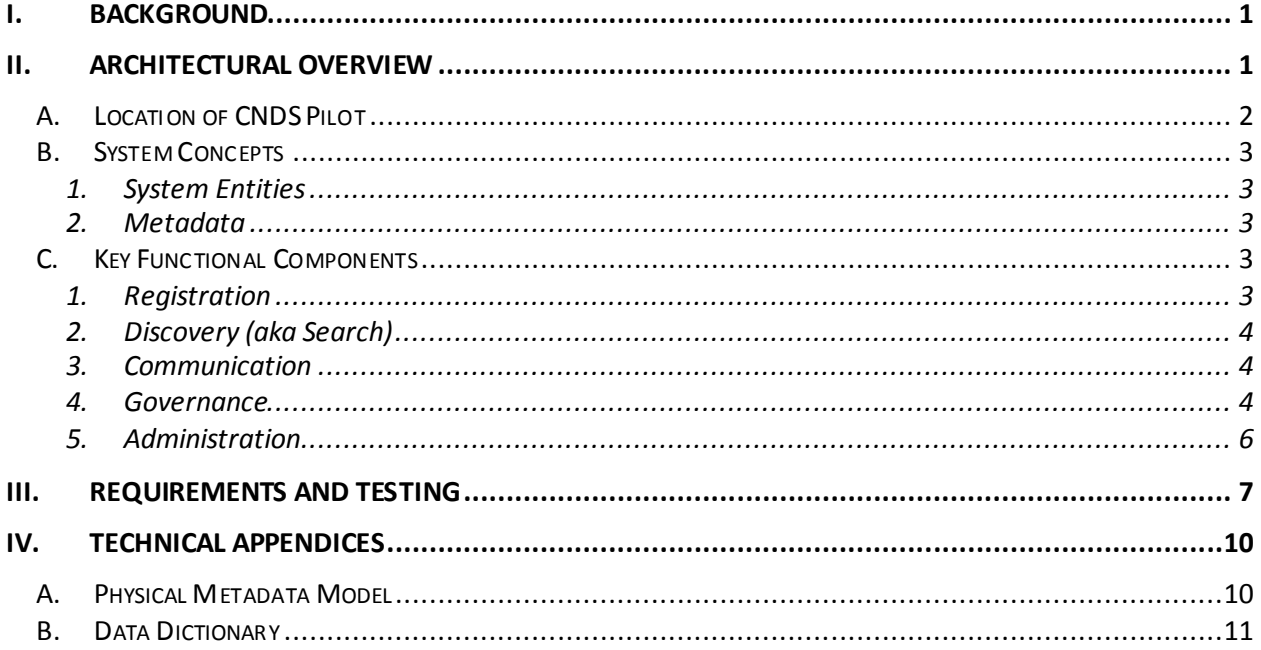

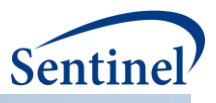

# **Modification History**

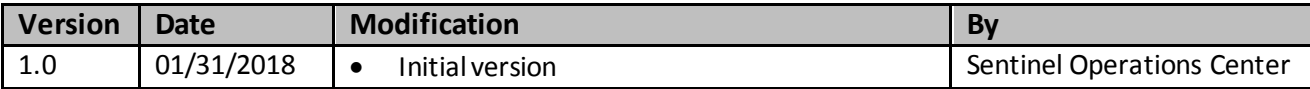

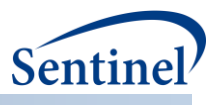

# <span id="page-3-0"></span>**I. BACKGROUND**

The growing adoption of distributed health data networks to facilitate large-scale evidence generation studies (e.g., comparative safety and effectiveness), as well as other public health activities, provides an opportunity to leverage those investments to create a national resource that enables a true Learning Health System. FDA, PCORI, NIH, ONC, CDC and others are supporting various forms of distributed health data networks. Together, these networking infrastructure investments can be integrated to support needs across funding agenciesand the broader public health community.

The PopMedNet™ (PMN) software application currently enables creation, operation, and governance of distributed health data networks. It supports distributed within-network querying for Sentinel, PCORnet, MDPHnet, HCSRN, HMO Cancer Research Network, and NIH Health Care Systems Research Collaboratory.

The Cross-Network Directory Service (CNDS) extends PMN's existing functionality to enable crossnetwork discovery of potential collaborators and data sources and querying of those sources while enforcing governance rules.

This report is a final deliverable and updates earlier technical documentation versions. **Section [II](#page-3-1)** of this report is a brief architectural overview intended as a refresher about the objectives and approach of this project. The overview describes the core concepts of system entities and metadata and each of the four user-facing functions provided by CNDS: Registration, Discovery, Communication, and Governance. It also describes the administration of the system. **Sectio[n III](#page-9-0)** documents the technical requirements and results of software quality assurance testing. The accompanying deliverable—**ASPE CNDS User Documentation**—is aimed at a more general audience.

# <span id="page-3-1"></span>**II. ARCHITECTURAL OVERVIEW**

To minimize the impact on existing networks, CNDS is built gently on top of PMN. CNDS leverages the existing PMN application. This is achieved by implementing CNDS as a set of services that can be invoked by PMN instances, rather than by wholesale modification of PMN. In slightly more technical terms, CNDS provides a standard set of functions that PMN can call upon through application programming interfaces (APIs).

**[Figure 1](#page-4-1)** shows the high-level architecture of CNDS in relationship to PMN. Each PMN network has its own instance of PMN with the same functionality. The orange box shows an exploded view of what is in each PMN instance (an instance is a stand-alone installation of the application on a server). PMN networks can easily be made part of CNDS by loading the PMN user, organization, and data source information into the CNDS database and configuring the network's instance to have access to the CNDS API.

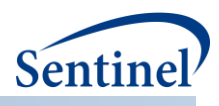

<span id="page-4-1"></span>**Figure 1. PMN - CNDS Integrated Design**

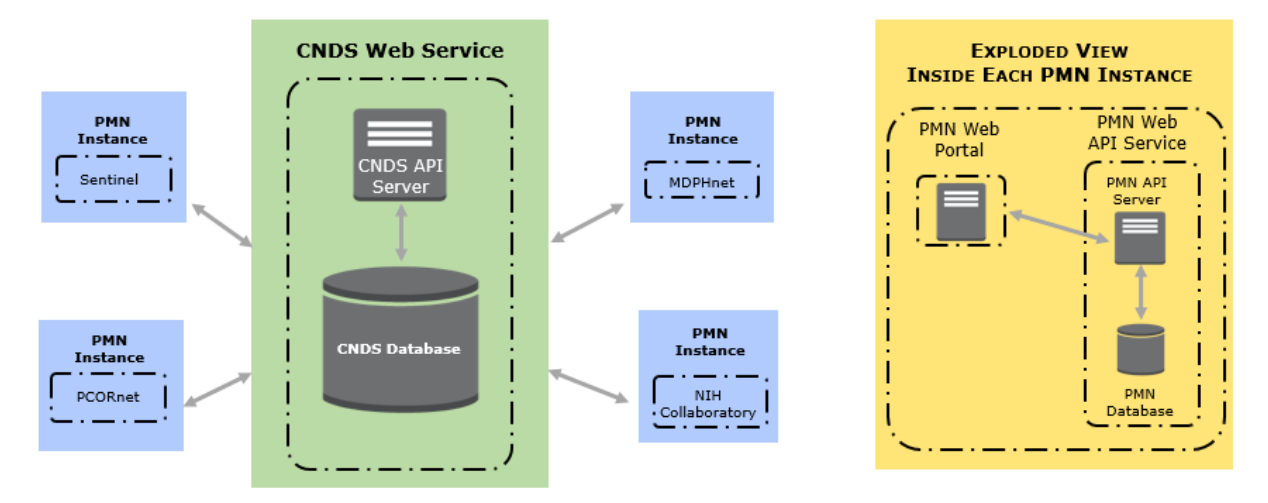

Through its APIs, CNDS offers functionality to:

- Process registration requests
- Capture metadata describing users, organizations, registries/research data sets, and queryable data sources
- Enable users to search the metadata in order to explore characteristics of electronic healthcare data sources and identify potential collaborators across and outside of existing PMN distributed data networks
- Route requests and responses across networks

# <span id="page-4-0"></span>**A. LOCATION OF CNDS PILOT**

The pilot CNDS implementation is currently hosted in a test environment. Two mock websites representing the Sentinel and the PCORnet networks participating in CNDS are accessible from the following URLS and represent how CNDS would work in production:

- **Sentinel CNDS site:** [https://cndsedge-sentinel.popmednet.org](https://cndsedge-sentinel.popmednet.org/)
- **PCORnet CNDS site:** [https://cndsedge-pcornet.popmednet.org](https://cndsedge-pcornet.popmednet.org/)

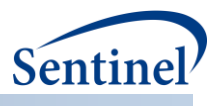

# <span id="page-5-0"></span>**B. SYSTEM CONCEPTS**

Underlying the CNDS are two basic concepts. "System entities" are the participants in the system and are discoverable through it. "Metadata" refers to standardized data elements about entities that make it possible to discover and identify organizations and data sources.

# <span id="page-5-1"></span>**1. System Entities**

The following entities, which exist in PMN, also exist in CNDS:

- Users (currently, CNDS members must be PMN members)
- Organizations
- Data Sources (e.g., PMN DataMart<sup>1</sup>, cancer registry, clinical research database)

## <span id="page-5-2"></span>**2. Metadata**

CNDS is powered by metadata—data elements that describe organizations and data sources. CNDS provides flexible management, storage, and retrieval of metadata about organizations and data sources. Metadata is also used to determine what organization and data source metadata is visible to whom. The **[Physical Metadata Model](#page-12-1)**was designed to enable changes to metadata elements without software redesign or programming. All data elements are stored in a single column with a second column capturing hierarchical relationships between elements. CNDS **[Manage Metadata](#page-8-1)** functionality allows system administrators to quickly add, delete, or modify metadata elements. For example, if CNDS stakeholders decide to start capturing information about laboratory result data not previous captured, new fields can be added to the database and available in CNDS Registration and Discovery on demand.

# <span id="page-5-3"></span>**C. KEY FUNCTIONAL COMPONENTS**

CNDS provides functionality for Registration, Discovery, Communication, Governance, and Administration as described below.

# <span id="page-5-4"></span>**1. Registration**

The Registration component of CNDS will enable users to access the system and enter information about themselves, their organizations and their electronic healthcare data resources. PMN is enhanced with a front-end user interface (UI) that facilitates secure user access and data entry into the CNDS database. The UI is designed to capture this information in an easily retrievable manner.

CNDS registration extends PMN beyond a platform for single networks by enabling users to allow themselves and their data sources to be discovered and their metadata queried by users outside their networks.

CNDS provides user interfaces for registration and entry and update of metadata and governance rules about the visibility of those metadata.

<sup>1</sup>A DataMart is the piece of software that receives a request from a PMN network and translates itinto a query that can be run against local data.

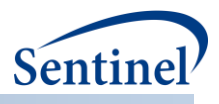

# <span id="page-6-0"></span>**2. Discovery (aka Search)**

The Discovery component enables users to search the metadata, entered as part of registration, to find contact information for potential new collaborators and data sources. Like the CNDS **[Physical Metadata](#page-12-1)  [Model](#page-12-1)**, it is designed flexibly so that the application does not require re-programming as the metadata change. That is, the list of elements that can be searched is automatically generated from the metadata stored in the database. As metadata fields are added, changed, or deleted using **[Manage Metadata](#page-8-1)** functionality, the metadata available in Discovery change the next time the user navigates to or refreshes the screen. The result sets returned from a search will be constrained by the **[Visibility](#page-6-3)** level set by the metadata owner. For example, if an owner of data source X indicates inpatient diagnosis data is available but they will not share it out-of-network, out-of-network user Y will not discover that data source X contains those data.

## <span id="page-6-1"></span>**3. Communication**

PMN currently has functionality for creating, distributing, responding to, and viewing a variety of request types, and it sends related email notifications within a single PMN network. CNDS extends this capability across networks by mapping common request types used by multiple networks.

Using CNDS, users, regardless of network affiliation, can send and receive requests according to the rules of the recipients. Users can export the result set from Discovery and, when searching for data sources that can be queried through PMN (i.e., DataMarts), the user will be able to distribute a data request. Recipients will receive email notification of the request and can decide whether to execute it and return the results. When results are returned the requester will receive email notification.

Due to the complexities of other request types and the differences in Common Data Models, this first version of CNDS provides functionality for sending file transfer requests only.

#### <span id="page-6-3"></span><span id="page-6-2"></span>**4. Governance**

#### **a) Visibility**

The underpinning of CNDS governance is the ability to encode visibility rules in metadata (Registration) and enforce those rules (Discovery). Visibility rules identify "who" is authorized to see each organization and data source metadata element. Users can indicate metadata elements as being visible to:

- No one (i.e., just myself and CNDS system administrators)
- Registrants in my PMN network
- Registrants in any PMN network
- All CNDS Registrants

#### **b) Access Controls**

PMN provides an extensive set of access controls which are also available to CNDS. They control every aspect of use of the application, for example: adding, editing, deleting, and viewing users, organizations, and DataMarts; responding to, rejecting, and uploading results; managing security; running audit reports and permission to set other users permissions. Additional access controls implemented in CNDS are described in **[Table 1](#page-7-0)**.

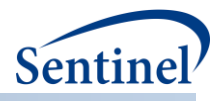

# <span id="page-7-0"></span>**Table 1. CNDS Access Controls**

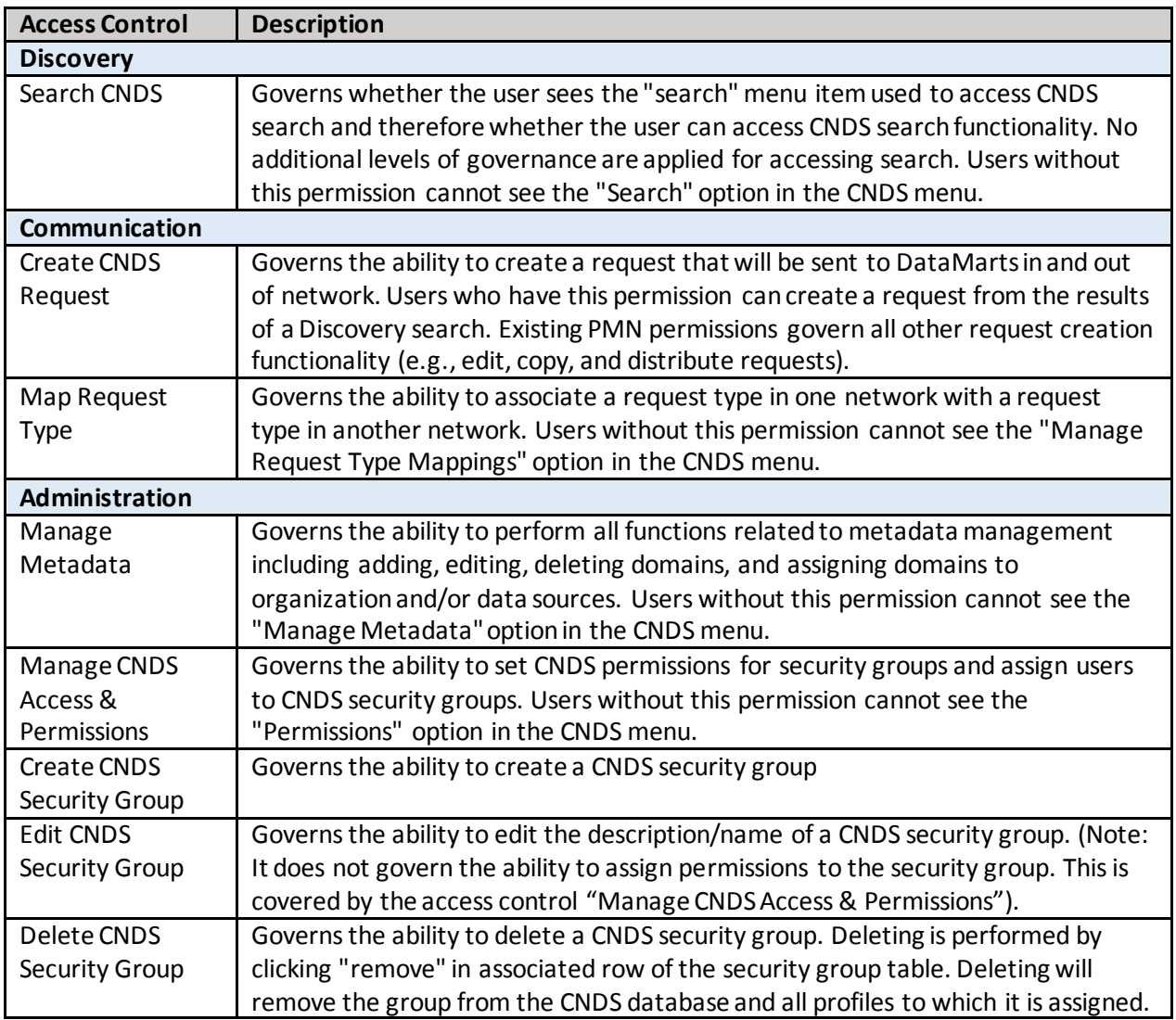

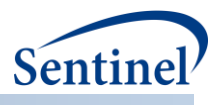

## <span id="page-8-1"></span><span id="page-8-0"></span>**5. Administration**

#### **a) Manage Metadata**

Users with sufficient rights can manage the metadata. They can add, edit, or delete metadata elements by selecting "CNDS – Manage Metadata" from the CNDS menu.

The available metadata types are text, whole number, true | false, reference, and Boolean group.<sup>2</sup> References can be single or multi-select. Most of the data types are conventional and self-explanatory except Boolean group, which both holds other data types and allows for the creation of hierarchy among metadata elements. This functionality allows for data elements to be organized, and thereby searched for hierarchically. An example of a hierarchy of metadata elements is:

Types of Data Collected—Inpatient Encounters—Inpatient Diagnosis Codes—ICD-9, ICD-10, SNOMED Metadata fields can be associated with organizations and/or data sources. For example:

- "Willingness to accept data requests" would be associated with data sources, but not organizations
- "Clinical Trial Expertise" would be associated with organizations, but not data sources
- "Data Models" would be associated with both data sources and organizations

## <span id="page-8-2"></span>**b) Manage Request Type Mappings**

In PopMedNet request types are defined to express questions investigators wish to ask. Questions are sent to selected DataMarts via a chosen request type (e.g., file distribution). Request types are subject to local governance controls and security policies at both the network and project levels. A project is an entity within a network that allows for users and DataMarts to be grouped according to investigator questions, request types, security policies, and governance. For example, a group within a network that is working on obesity research can be set up as a "project" which includes a subset of the larger network's DataMarts and request types. One DataMart can be a part of multiple projects.

Traditionally in PMN, the combination of a project, request type, and DataMart is defined as a route. Requests can only be sent via routes to DataMarts within the same project. CNDS expands this by enabling questions to be sent to DataMarts across projects and networks (i.e., "external" routes). To accomplish this, a CNDS system administrator creates mappings that define allowed external routes. An external route is defined as a combination of a network, project, request type, and DataMart.

Since a request type in one network is defined independently from a request type in another, CNDS depends on the CNDS administrator to correctly identify the external route that can service a request type created in the network initiating the request. Discovery may return DataMarts that have and are willing to share the data of interest, but the necessary route must be in place for CNDS Communication to handle the request.

<sup>2</sup> Note that another metadata type called "Container" exists in Manage Metadata, but it is not fully implemented in this version of the software and should not be used.

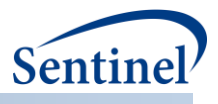

# <span id="page-9-0"></span>**III. REQUIREMENTS AND TESTING**

CNDS software was developed collaboratively using the Agile software development method<sup>3</sup>. The Agile method is routinely used in the management of software development. Atlassian's JIRA software<sup>4</sup> was used to manage and track the development requirements, which were expressed in JIRA "issues". The functionality required for each of the five CNDS components is described in a set of issues. **[Table 2](#page-9-1)** summarizes these issues, organized by CNDS component. Quality control and user acceptance testing of all CNDS components passed.

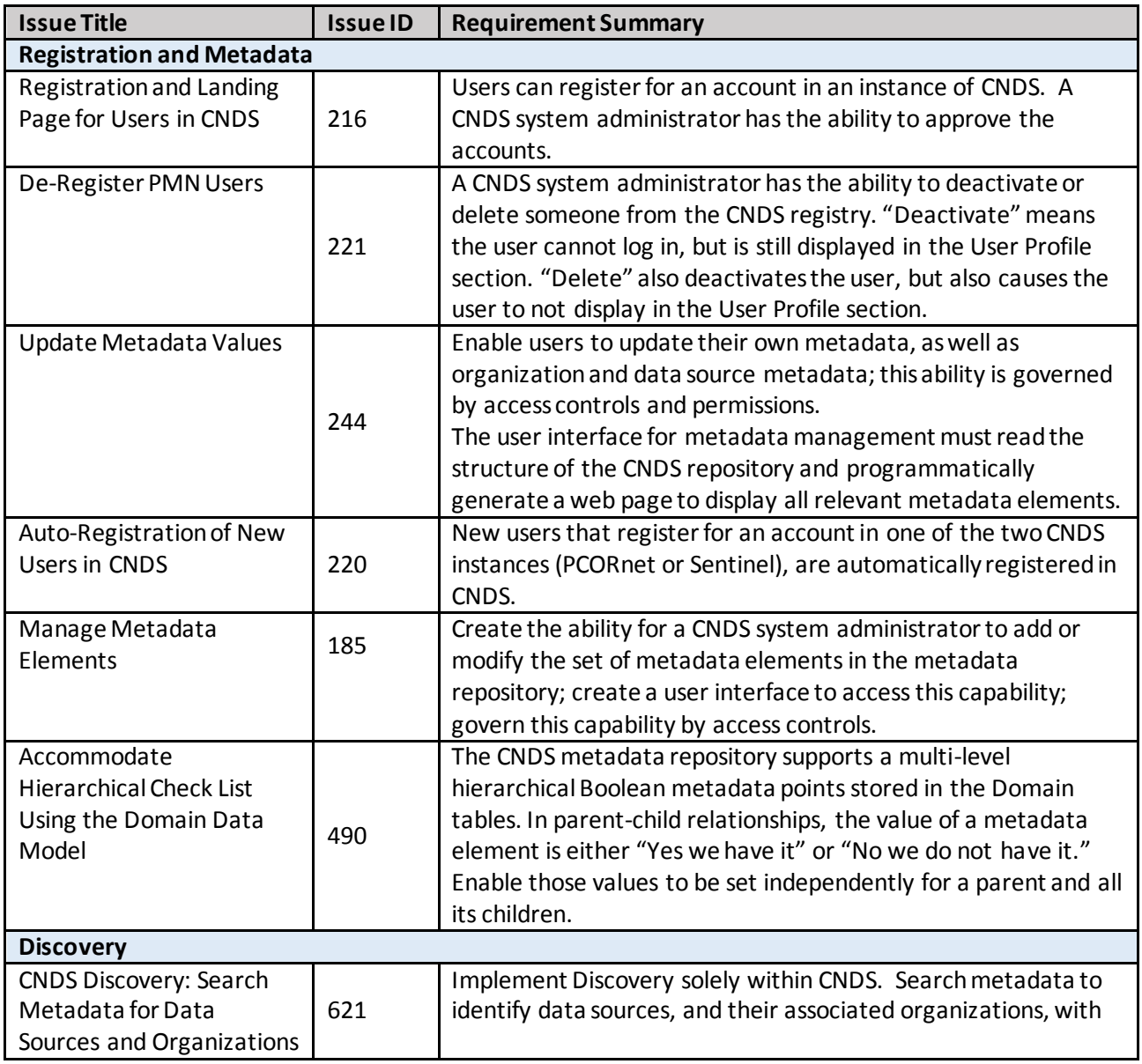

#### <span id="page-9-1"></span>**Table 2. Software Requirements**

<sup>3</sup> See, for exampl[e, https://www.scrumalliance.org/](https://www.scrumalliance.org/)

<sup>4</sup> Atlassian's JIRA: <https://www.atlassian.com/software/jira>

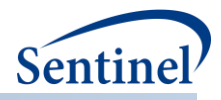

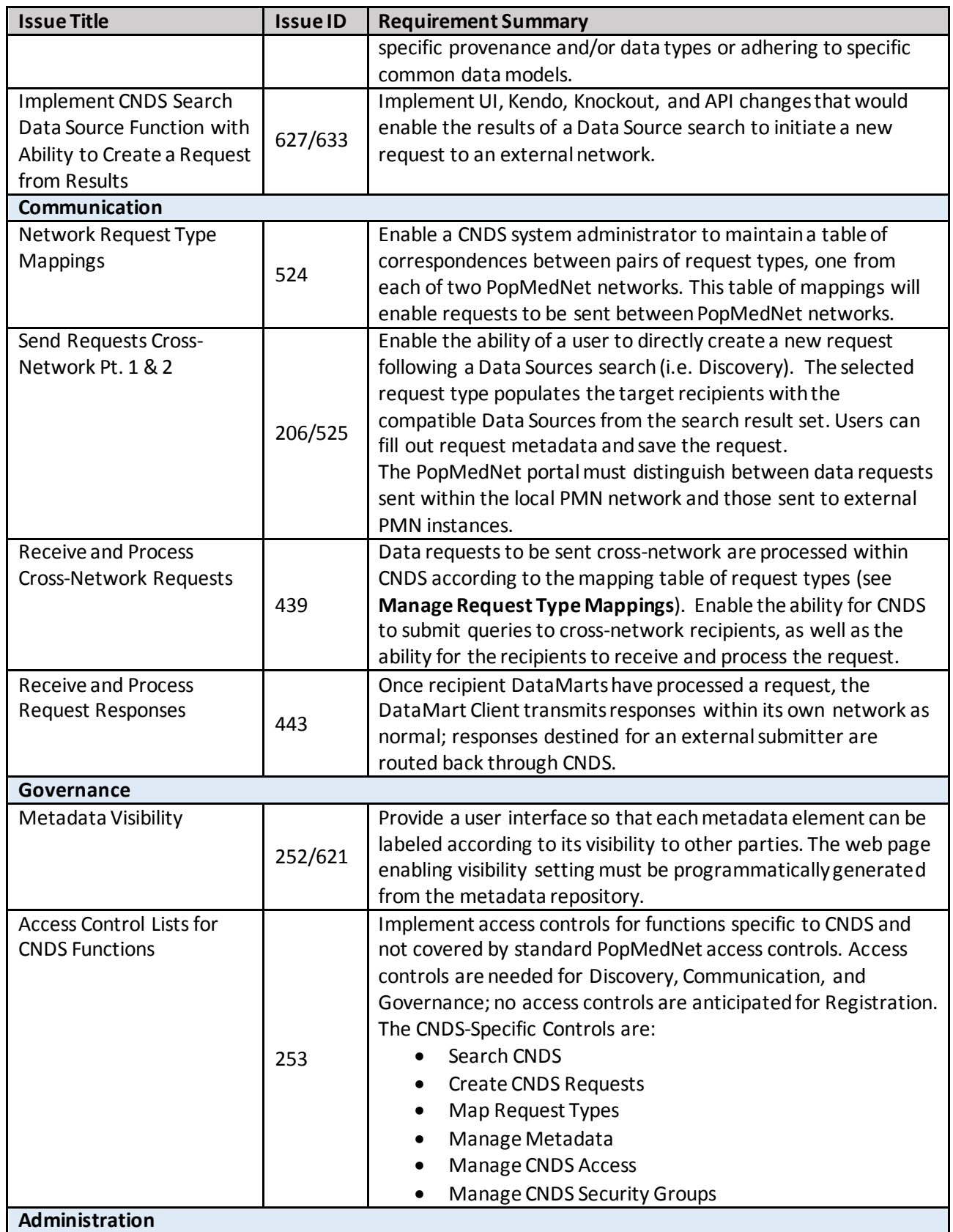

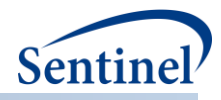

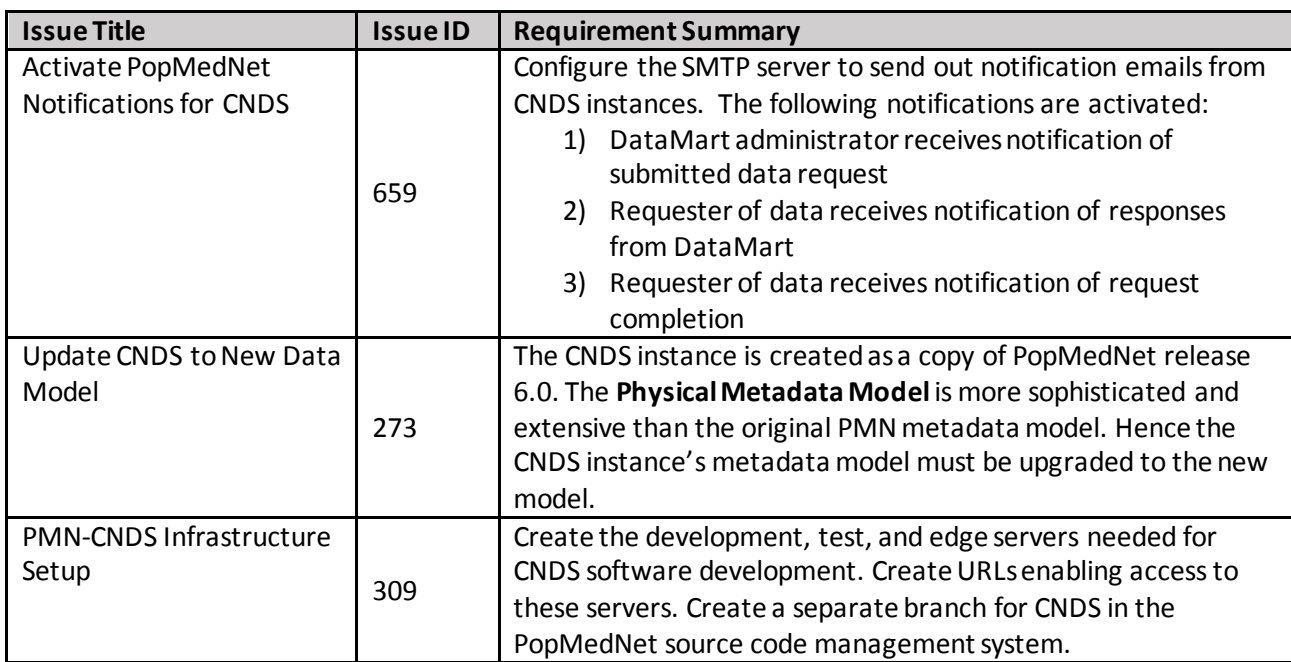

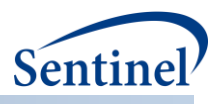

# <span id="page-12-0"></span>**IV. TECHNICAL APPENDICES**

## **A. PHYSICAL METADATA MODEL**

<span id="page-12-1"></span>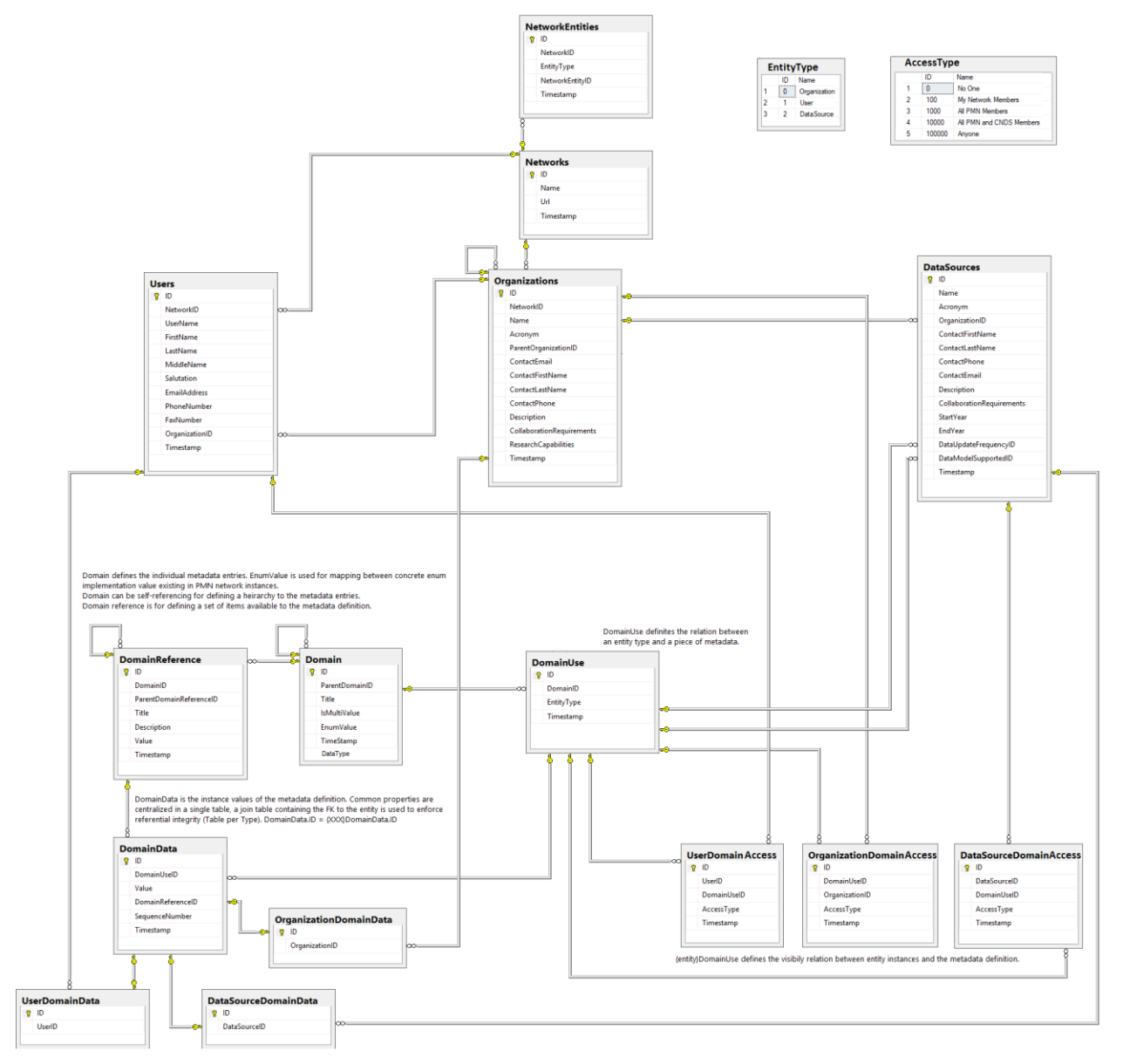

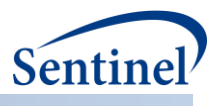

# <span id="page-13-0"></span>**B. DATA DICTIONARY**

In the **[Physical Metadata Model](#page-12-1)** above, the user-friendly table and field names are displayed. The data dictionary below, maps the user-friendly table and field names to the actual names in the database. Table names are highlighted in light blue.

The tables in the data dictionary match the tables in the metadata model reading first top to bottom and then left to right, except the two lookup tables EntityType and AccessType.

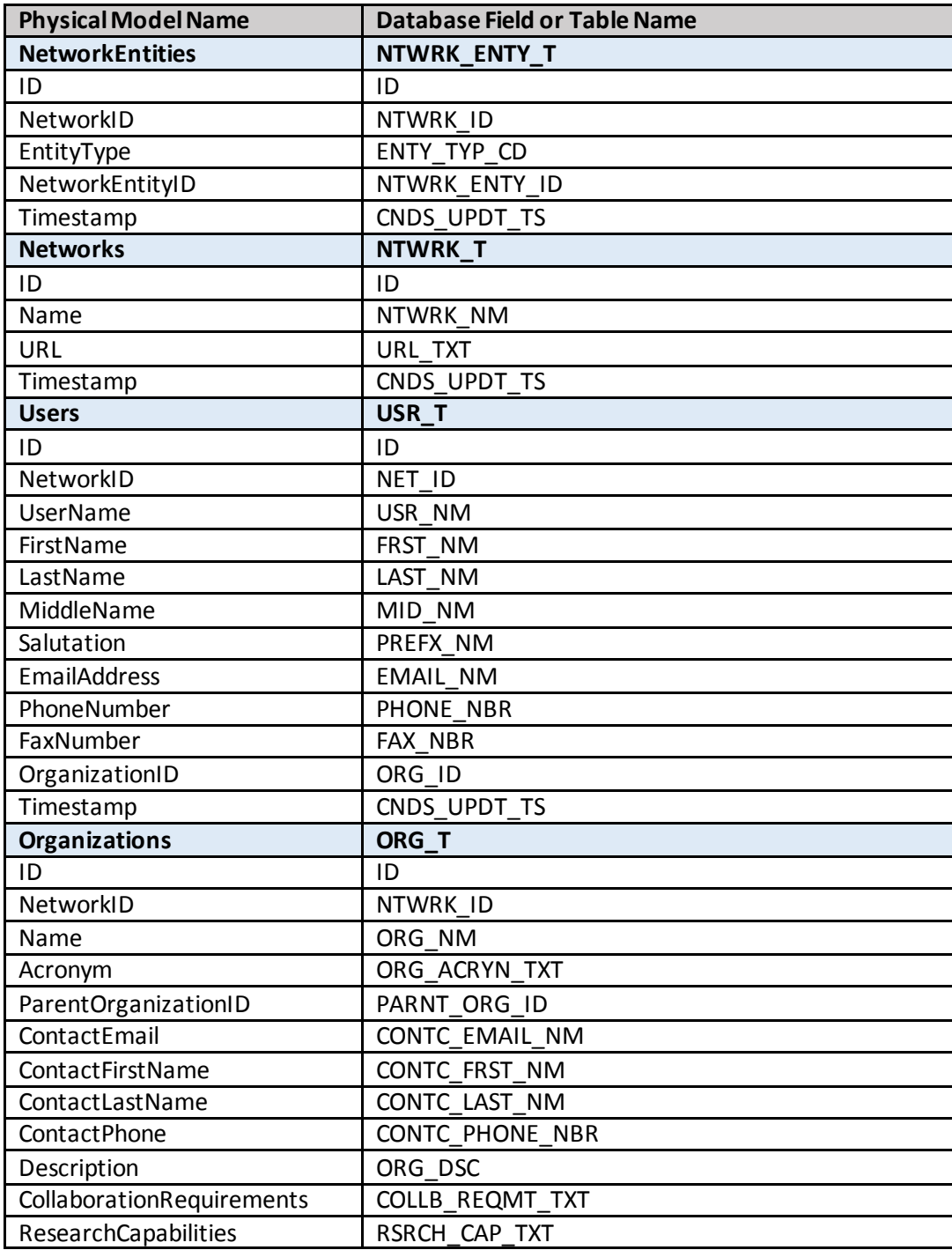

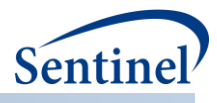

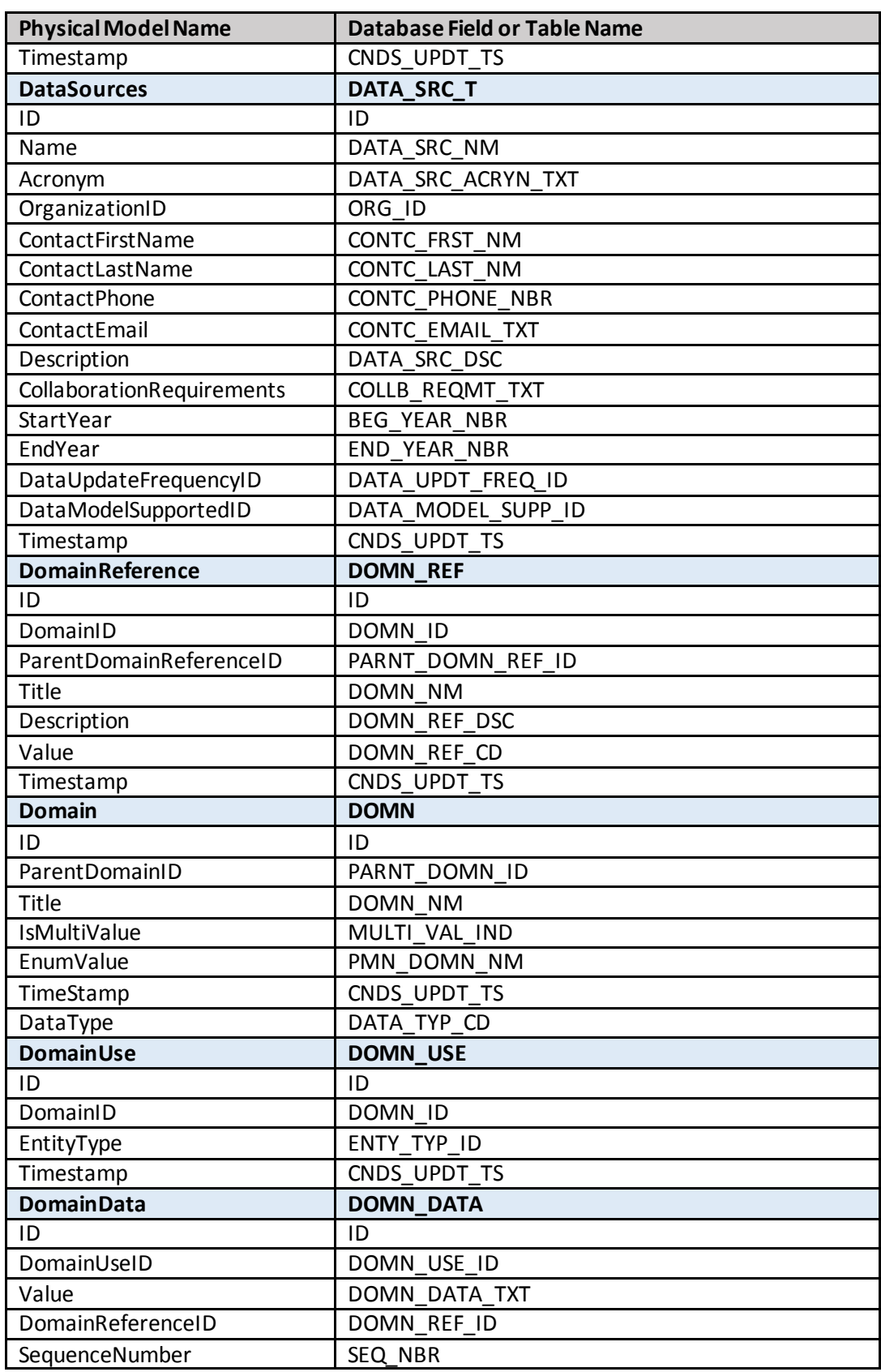

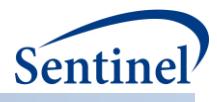

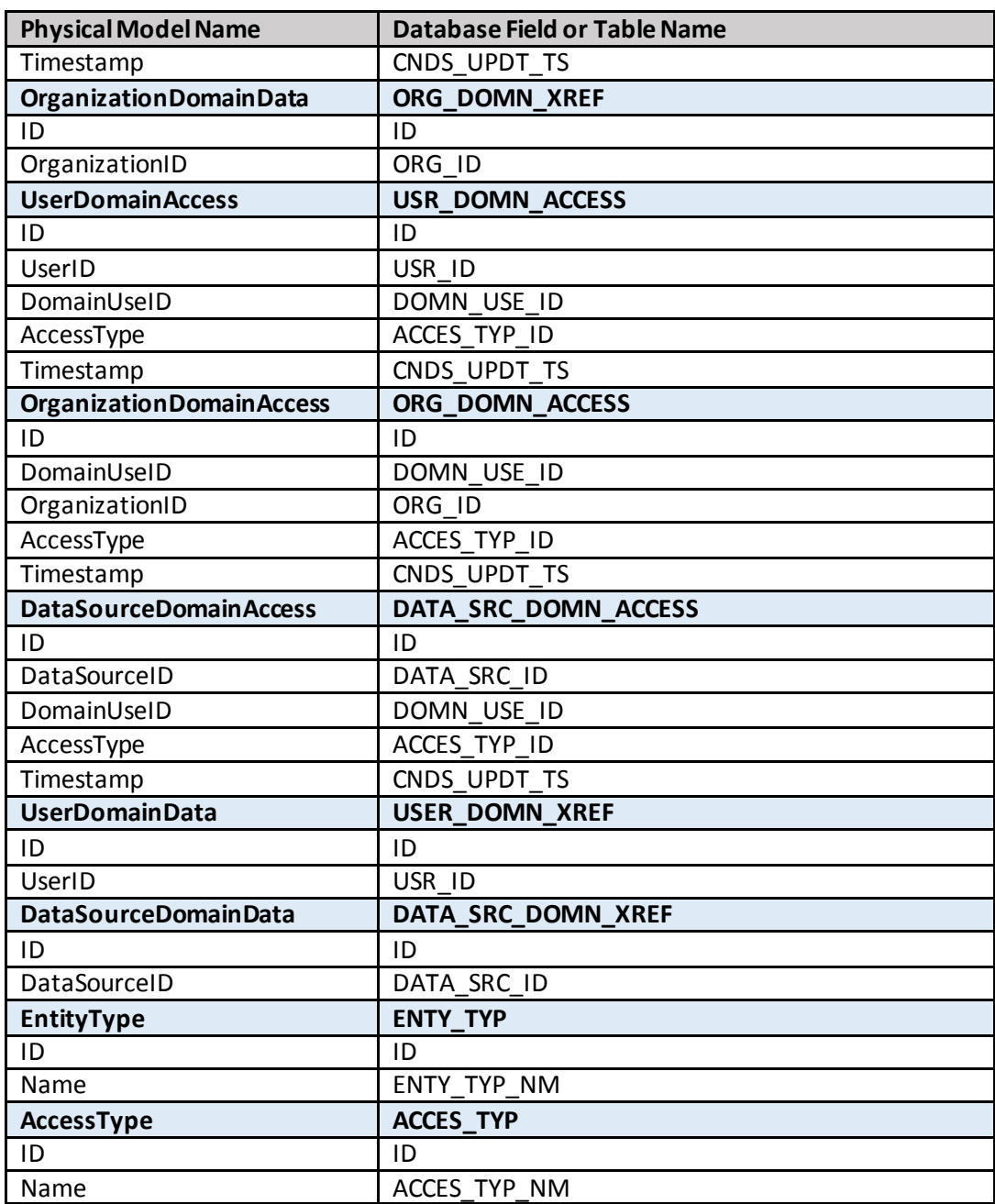